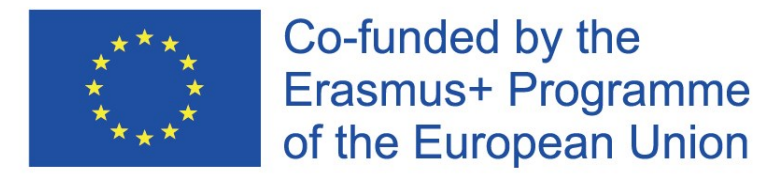

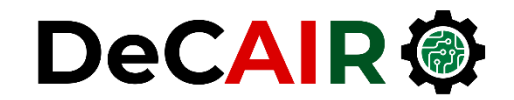

1

# **Getting Started with pandas**

**Prof. Gheith Abandah**

Developing Curricula for Artificial Intelligence and Robotics (DeCAIR) 618535-EPP-1-2020-1-JO-EPPKA2-CBHE-JP

## Getting Started with pandas

• YouTube Video from **Python Programmer**

*What is Pandas? Why and How to Use Pandas in Python*

<https://youtu.be/dcqPhpY7tWk>

# **Reference**

- **Chapter 5**
- Wes McKinney, **Python for Data Analysis**: Data Wrangling with Pandas, NumPy, and IPython, O'Reilly Media, 2nd Edition, 2018.
	- Material: [https://github.com/wesm/pydata](https://github.com/wesm/pydata-book) [book](https://github.com/wesm/pydata-book)

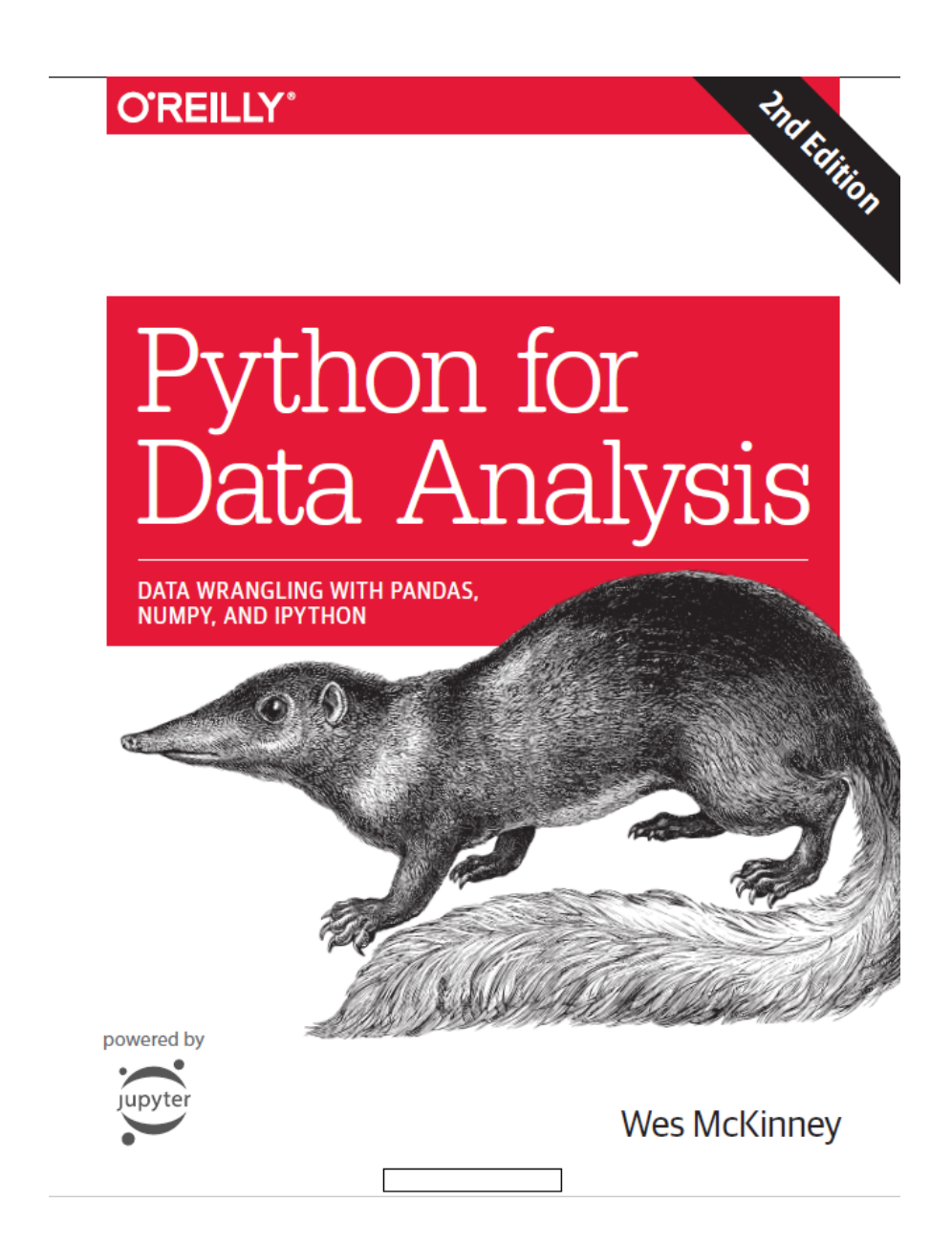

## **Outline**

- 5.1 Introduction to pandas Data Structures
- 5.2 Essential Functionality
- 5.3 Summarizing and Computing Descriptive Statistics

## **Pandas: Labeled Column-Oriented Data**

- Pandas is high-performance, easy-to-use **data structures** and **data analysis tools**. It contains:
	- A set of labeled array data structures (**Series** and **DataFrame**)
	- **Index objects** enabling both simple axis indexing and multi-level / hierarchical axis indexing
	- **Input/Output tools**: loading tabular data from flat files (CSV, delimited, Excel 2003), and saving and loading pandas objects
- **Website**: <https://pandas.pydata.org/>
- Also, check the **tutorial** on Learn Python: [https://www.learnpython.org/en/Pandas\\_Basics](https://www.learnpython.org/en/Pandas_Basics)

## **Outline**

#### 5.1 Introduction to pandas Data Structures

5.2 Essential Functionality

5.3 Summarizing and Computing Descriptive **Statistics** 

- Series
- DataFrame
- Index Objects

- **One-dimensional** array-like object containing a **sequence of values** (of similar **types** to NumPy types) and an associated array of data labels, called its **index**.
- Has **.values** and **.index** attributes.

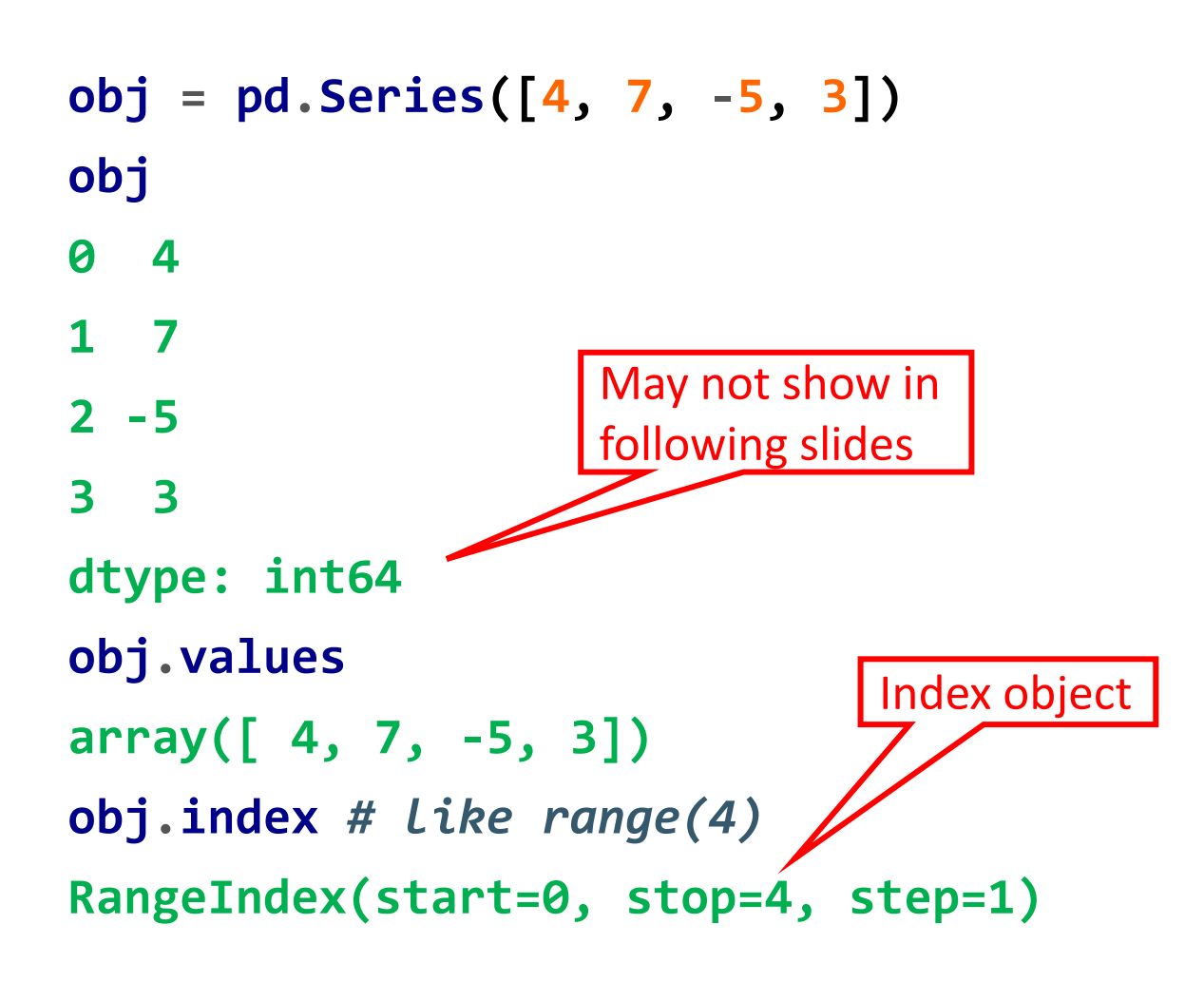

- You can **specify** the **index**
	- at **creation**
	- or by **assignment**.
- You can **use labels** in the index when **selecting** single values or a set of values.

```
obj = pd.Series([7, -5, 3],
            index=['b', 'a', 'c'])
obj
b 7
a -5
c 3
obj.index = ['b', 'a', 'c']
obj['a'] = 6
obj[['c', 'a']]
c 3
a 6
```
- Accepts **functions** and **operations like NumPy**:
	- **Filtering** with a Boolean array
	- **Scalar multiplication**
	- Applying **math functions**

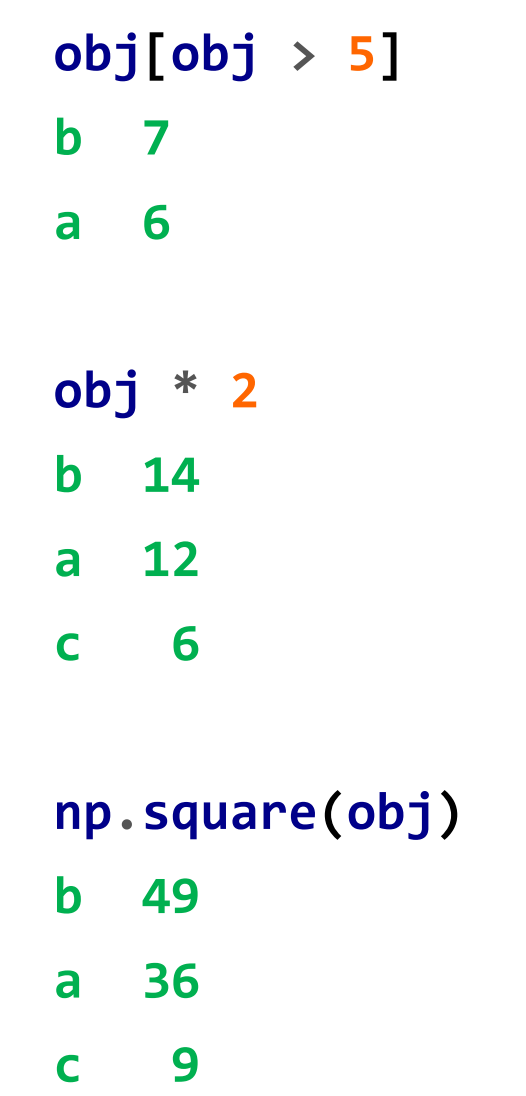

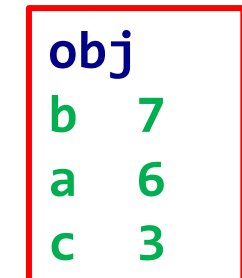

- You can check labels similar to dictionaries using the **in** operator.
- Can convert **dictionary to Series**.
- Can **rearrange** with new index.
- Support methods like **.isnull**.

**'b' in obj True sdata = {'Ohio': 35000, 'Texas': 71000} obj3 = pd.Series(sdata) states = ['California', 'Texas'] obj4 = pd.Series(sdata, index=states) obj4 California NaN Texas 71000.0 pd.isnull(obj4) California True Texas False b 7 a 6 c 3**

**obj**

- **Table** of data containing an ordered collection of **columns**, each of which can be a **different** value **type**.
- Has both a **row** and **column index**; it can be thought of as a **dict of Series** all sharing the same index.
- Supports **.head** and **.tail**.

```
data = {'state': ['Ohio', 'Nevada'],
        'year': [2002, 2001],
        'pop': [3.6, 2.4]}
frame = pd.DataFrame(data)
frame.head()
  pop state year
0 3.6 Ohio 2002
  1 2.4 Nevada 2001
```
• You can specify **columns** and **index**.

• You can check the **columns** labels or **index** using the corresponding attributes.

```
arr = np.arange(4).reshape(2, 2)
df = pd.DataFrame(arr,
        columns=['one', 'two'],
        index=['a', 'b'])
df
```

```
one two
a 0 1
b 2 3
```
#### **df.columns**

**Index(['one', 'two'], dtype='object')**

- You can access a column or a value by **[]** or **label**.
- When used as label, the name should be **valid Python name**.

• You can access rows by **.loc** method.

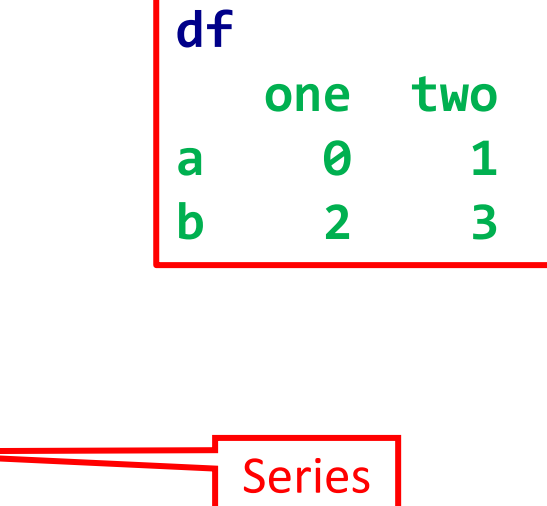

**df['one']**

**df.two['b']**

**df.loc['b']**

**one 2**

**two 3**

**a 0**

**b 2**

**3**

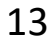

- Columns could be **assigned** scalars, vectors, or Series.
- Adding **new columns** is easy.

• Use **del** to delete columns.

```
df
  one two
a 0 1
b 2 3
```

```
val = pd.Series([-1.2, -1.5],
        index=['b', 'a'])
df['one'] = val
df['three'] = 3
df
  one two three
a -1.5 1 3
b -1.2 3 3
del df['one']
df.columns
```
**Index(['two', 'three'], dtype='object')**

## **Index Objects**

• **Immutable** objects that hold axis labels.

• An **Index** behaves like a fixed-size set, but it allows duplicates.

#### **df two three a 1 3 b 3 3**

**df.index Index(['a', 'b'], dtype='object') labels = pd.Index(np.arange(3)) obj2 = pd.Series([1.5, -2.5, 0], index=labels) obj2 0 1.5 1 -2.5 2 0.0 'two' in df.columns True**

## **Outline**

#### 5.1 Introduction to pandas Data Structures

#### 5.2 Essential Functionality

#### 5.3 Summarizing and Computing Descriptive **Statistics**

- Reindexing
- Dropping Entries from an Axis
- Indexing, Selection, and Filtering
- Arithmetic and Data Alignment
- Function Application and Mapping
- Sorting and Ranking
- Axis Indexes with Duplicate Labels

## **Reindexing**

• If you want to rearrange the data according to a new index, use **reindex**.

• The columns can be reindexed with the **columns** keyword.

```
obj = pd.Series([7.2, -5.3, 3.6],
                index=['b', 'a', 'c'])
obj
b 7.2
a -5.3
c 3.6
obj2 = obj.reindex(['a', 'b', 'e'])
obj2
a -5.3
b 7.2
e NaN
df.reindex(columns=new_index)
```
## **Dropping Entries from an Axis**

- If you don't want some data, you can drop rows or columns.
	- **inplace**
	- or in a **new object**

• You can drop **multiple** items or **one** item.

```
data = 
pd.DataFrame(np.arange(9).reshape((3, 3)),
      index=['Ohio', 'Colorado', 'Utah'],
      columns=['one', 'two', 'three'])
data
       one two three
Ohio 0 1 2 
Colorado 3 4 5 
Utah 6 7 8 
data.drop(['Utah', 'Ohio'] , inplace=True)
data.drop('three', axis=1)
       one two
Colorado 3 4
```
## **Indexing, Selection, and Filtering**

• You can use **integers** to index **Series** as well as labels.

**obj['b'] obj[1] obj[['b', 'a', 'd']] obj[[1, 3]]**

• **Slicing** with **labels includes** the **endpoint**.

**obj[2:4] obj['b':'c'] = 5**

## **Indexing, Selection, and Filtering**

- With DataFrames, **[]** selects **column(s)**.
- But **slicing** and selection with a **Boolean array** selects **rows**.
- The Boolean array can be of the same DataFrame size.

**data['two']**

**data[:2]**

**data[data['three'] > 5]**

**data[data < 5] = 0**

## **Selection with loc and iloc**

- DataFrame **indexing on the rows**: to select a subset of the rows and columns, use:
	- axis labels with **loc**
	- or integers with **iloc**.

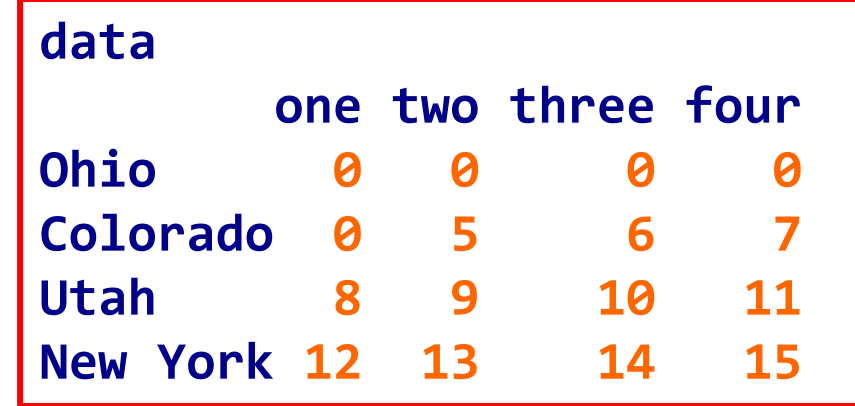

```
data.loc['Colorado', ['two', 'three']]
two 5
three 6
data.iloc[2, [3, 0, 1]]
four 11
one 8
two 9
```
### **Arithmetic and Data Alignment**

• When you are **adding objects**, if any index pairs are not the same, the respective index in the result will be the **union** of the index pairs.

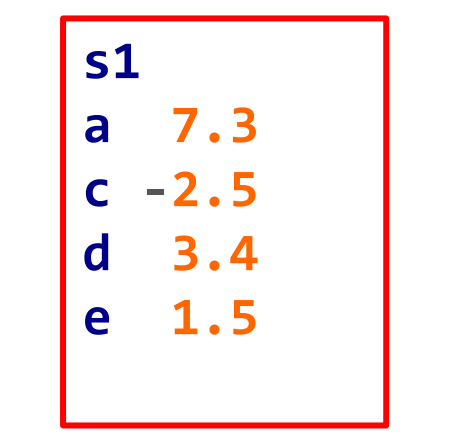

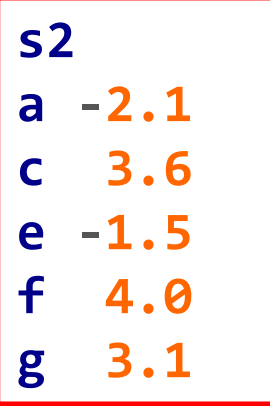

**s1 + s2 a 5.2 c 1.1 d NaN e 0.0 f NaN g NaN**

### **Arithmetic and Data Alignment**

• In the case of **DataFrame**, **alignment** is performed on **both** the **rows** and the **columns**.

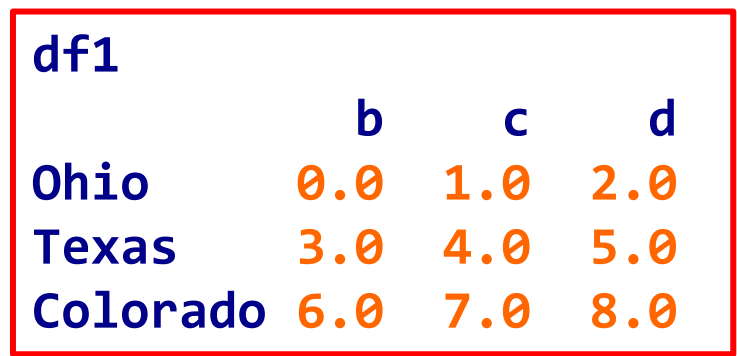

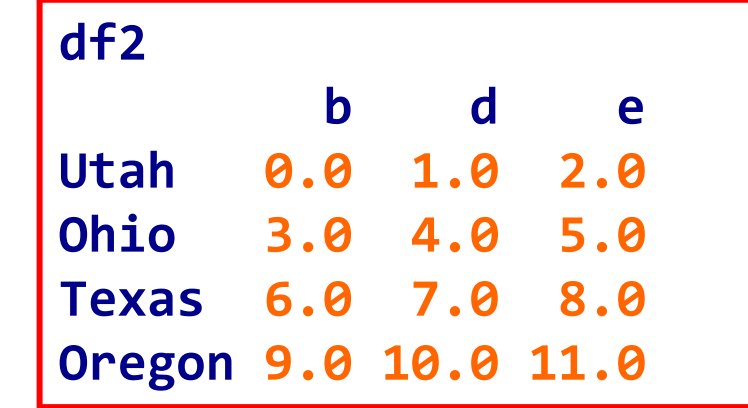

**df1 + df2**

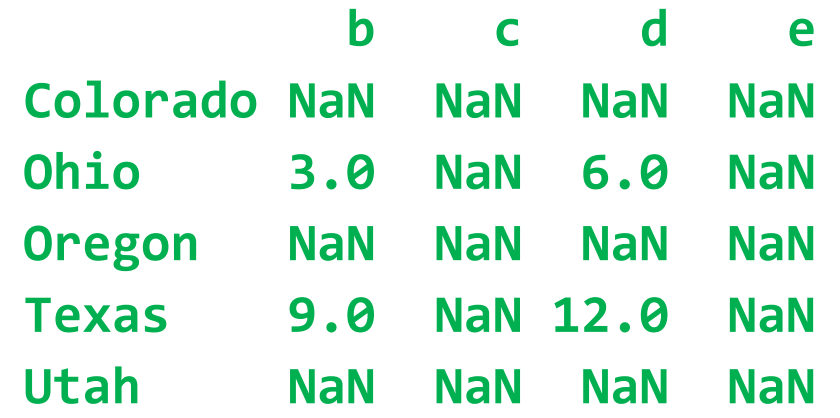

#### **Arithmetic methods with fill values**

• You can **fill** with a special value, like **0**, when an axis label is found in one object but not the other using **add(fill\_value=0)**.

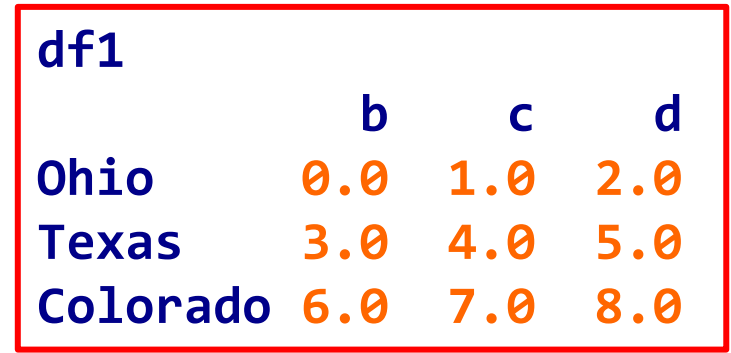

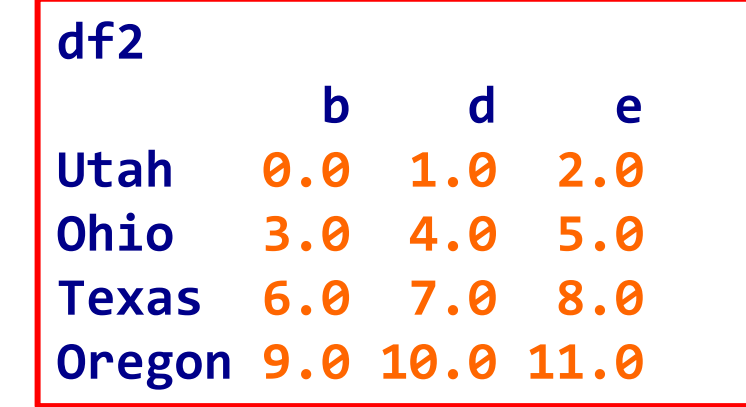

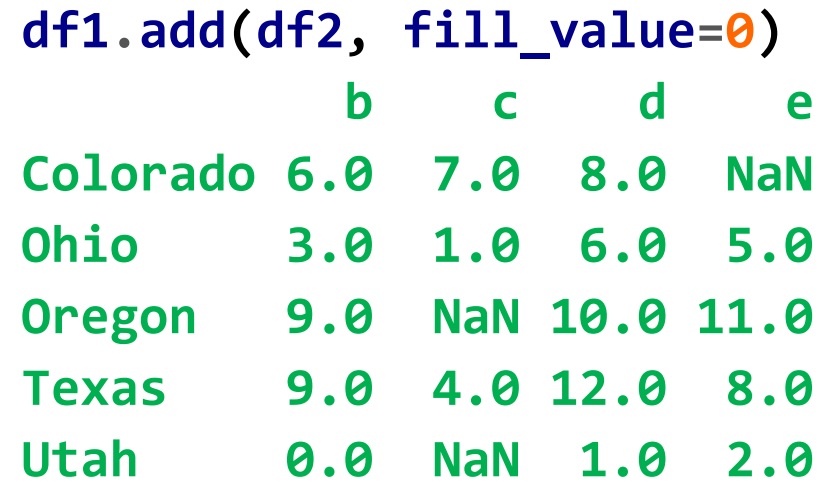

## **Arithmetic methods with fill values**

- Series and DataFrame **methods** for **arithmetic**.
- The method starting with the letter **r** has arguments flipped.
- Equivalent:

**1 / df1 df1.rdiv(1)**

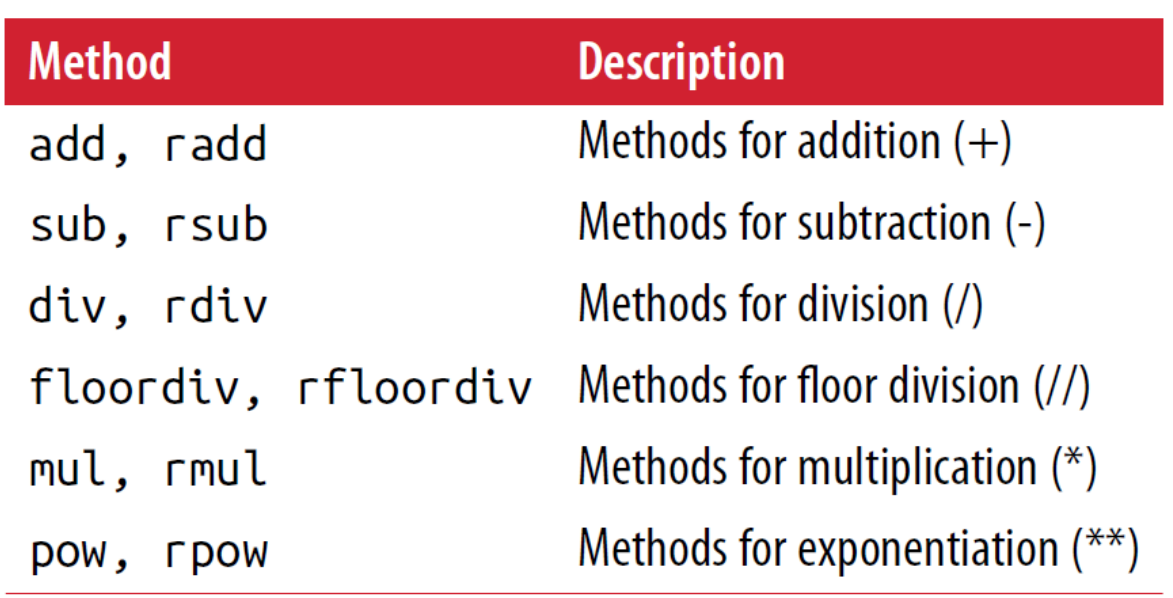

### **Operations between DataFrame and Series**

**b** 

**d 1.0**

- **Arithmetic** between **DataFrame** and **Series** is possible.
- By default, arithmetic matches the index of the Series on the DataFrame's columns, **broadcasting down** the **rows**.

**series = frame.iloc[0]**

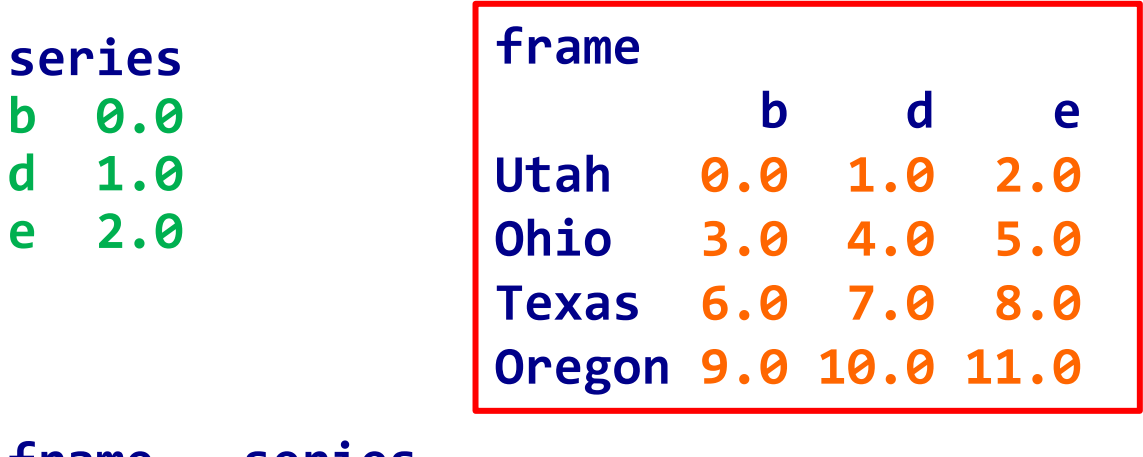

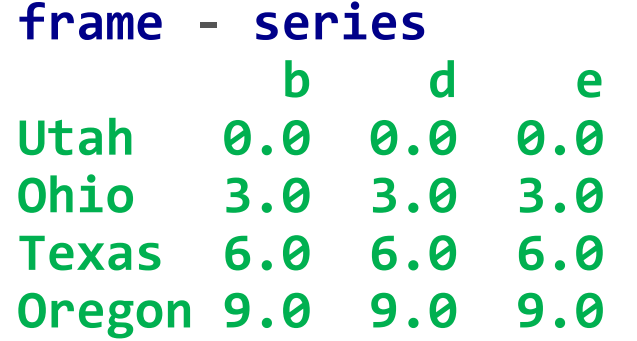

#### **Operations between DataFrame and Series**

**Utah 1.0**

**Ohio 4.0**

• If you want to **broadcast** over the **columns**, matching on the rows, you have to use one of the arithmetic methods with **axis='index'**.

**series3 = frame['d']**

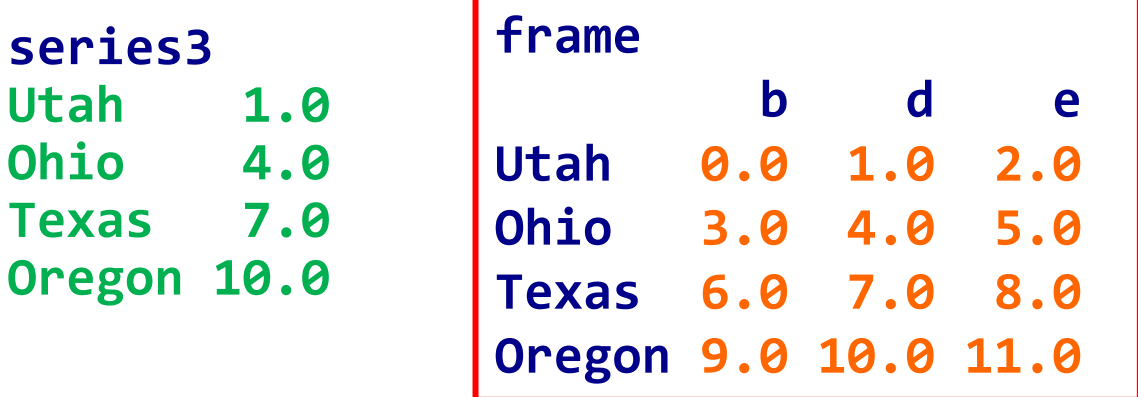

**frame.sub(series3, axis='index') b d e Utah -1.0 0.0 1.0 Ohio -1.0 0.0 1.0 Texas -1.0 0.0 1.0 Oregon -1.0 0.0 1.0** or 0

## **Function Application and Mapping**

• **NumPy ufuncs** work with **pandas** objects.

**frame = pd.DataFrame(randn(2, 3), columns=list('bde'), index=['Utah', 'Ohio']) frame b d e Utah -0.291993 0.085824 -0.222663 Ohio -1.473446 1.049407 -1.035874 np.abs(frame) b d e Utah 0.291993 0.085824 0.222663 Ohio 1.473446 1.049407 1.035874**

## **Function Application and Mapping**

- DataFrame's **apply** method applies a **function** on **onedimensional arrays** to each column
- or row.
- Element-wise Python functions:
	- **map** for Series
	- **applymap** for DataFrame

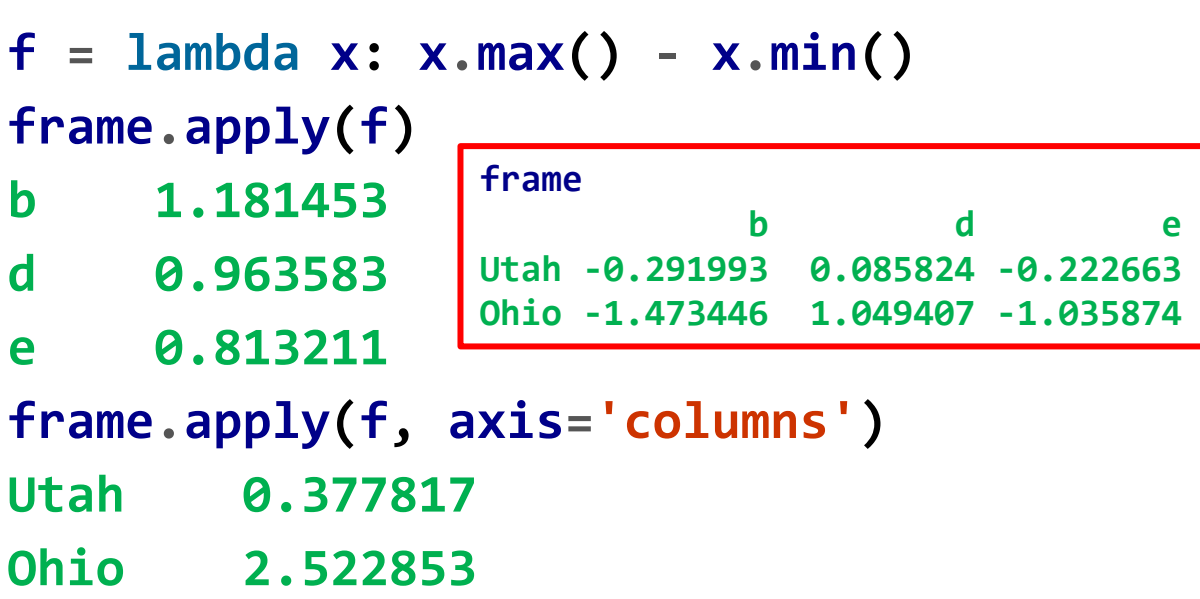

**frame['e'].map(f2)**

```
frame.applymap(f2)
```
## **Sorting and Ranking**

- You can **sort** Series and DataFrame using **sort\_index**.
- You can select the **axis** and **sort direction**.

**frame d a b c three 0 1 2 3 one 4 5 6 7**

```
frame.sort_index(axis=1,
                 ascending=False)
      d c b a
three 0 3 2 1
one 4 7 6 5
```
• You can also sort by the **values** of one or multiple columns.

```
frame.sort_values(by=['a', 'b'])
```
## **Sorting and Ranking**

- **Ranking** assigns ranks from **1** through the number of valid data points in an array.
- Use panda's **rank**.

Table 5-6. Tie-breaking methods with rank

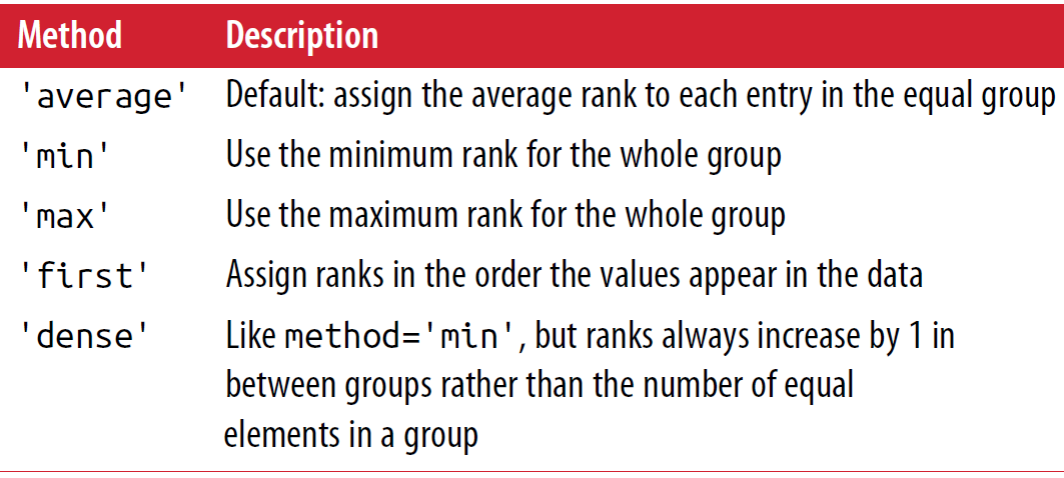

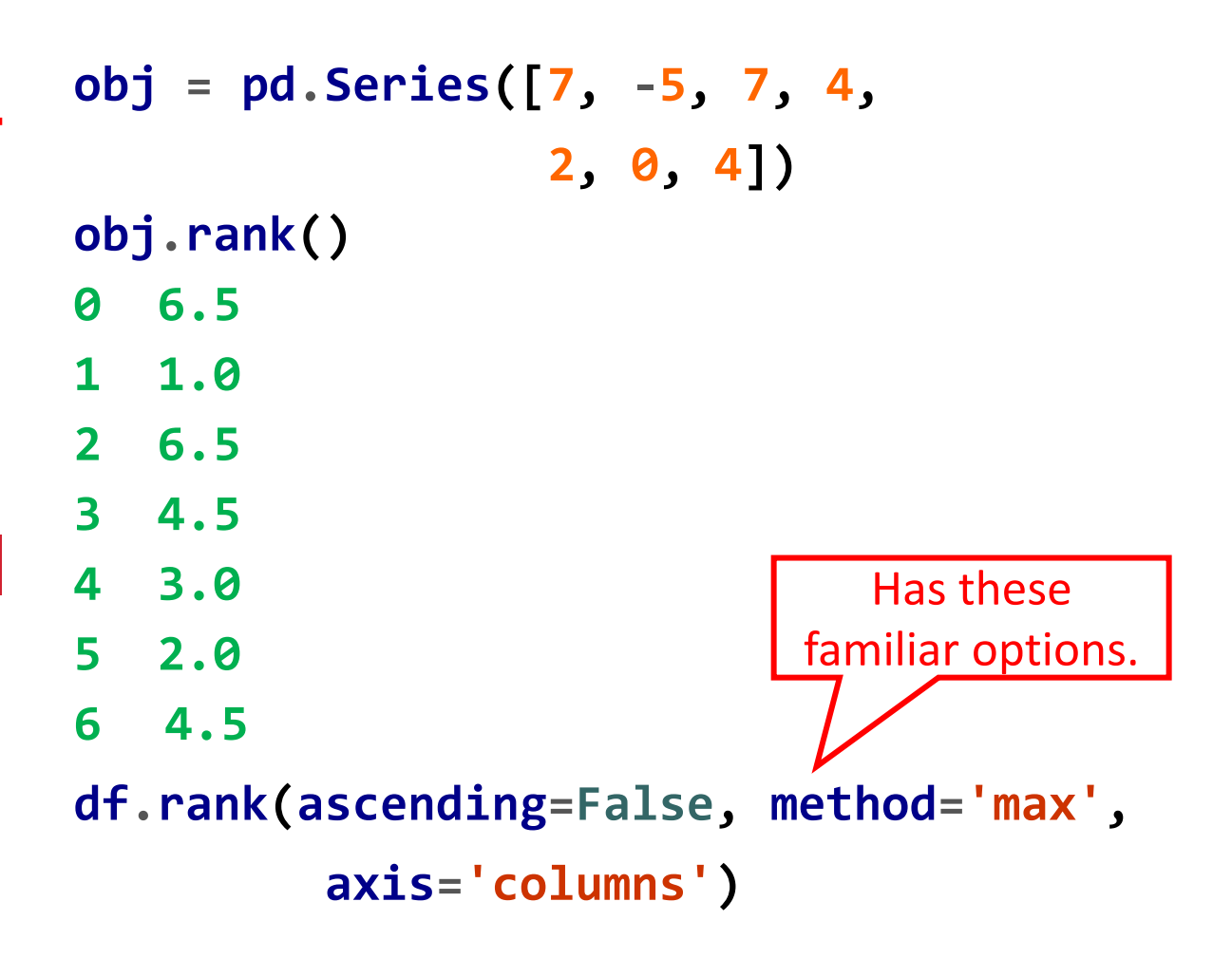

### **Axis Indexes with Duplicate Labels**

- Indexing a label in a **Series** usually returns a **scalar**.
- Indexing a label with multiple entries returns a **Series**.
- And returns a **DataFrame** from a DataFrame.

```
df = pd.DataFrame(randn(4, 3),
          index=['a', 'a', 'b', 'b'])
df
        0 1 2
a 0.274992 0.228913 1.352917
a 0.886429 -2.001637 -0.371843
b 1.669025 -0.438570 -0.539741
b 0.476985 3.248944 -1.021228
df.loc['b']
        0 1 2
b 1.669025 -0.438570 -0.539741
b 0.476985 3.248944 -1.021228
```
## **Outline**

- 5.1 Introduction to pandas Data Structures
- 5.2 Essential Functionality
- 5.3 Summarizing and Computing Descriptive **Statistics**
- Correlation and Covariance
- Unique Values, Value Counts, and Membership

## **5.3 Summarizing and Computing Descriptive Statistics**

- pandas has **mathematical** and **statistical** methods.
- Most are **reductions** methods like the **sum** or **mean**.
- They have built-in **handling** for **missing data**.

```
df = pd.DataFrame([[1.4, np.nan],
        [7.1, -4.5], [np.nan, np.nan],
        [0.75, -1.3]],
        index=['a', 'b', 'c', 'd'],
        columns=['one', 'two'])
```

```
df
```
**df.sum()**

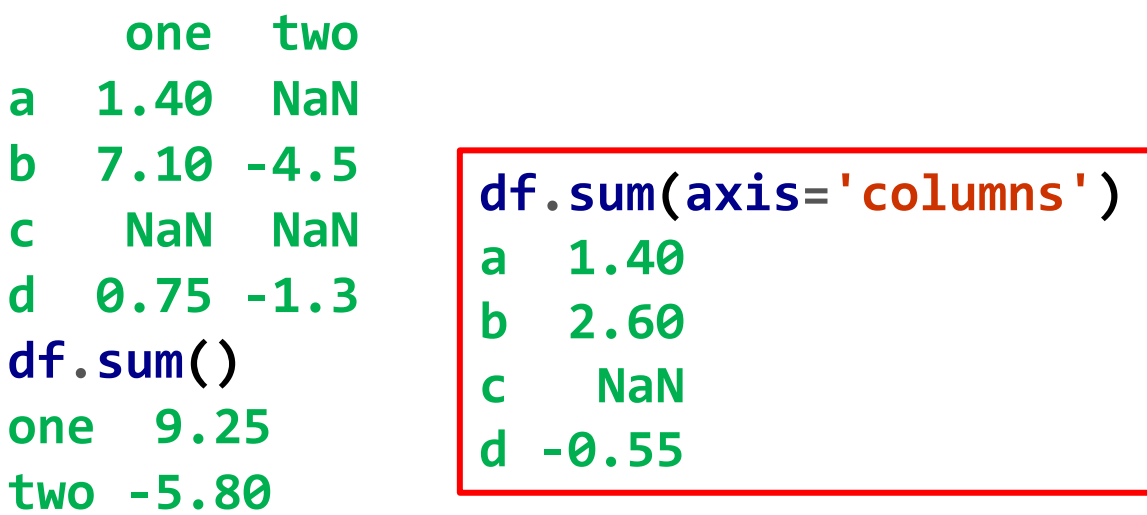

## **5.3 Summarizing and Computing Descriptive Statistics**

- Some return **index** like **idxmax**.
- Or **accumulations** like **cumsum**.

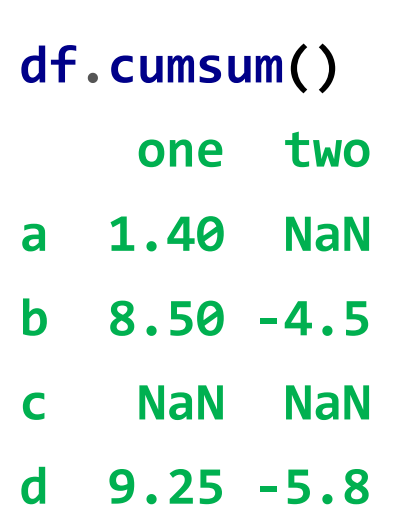

**df.idxmax()**

**one b**

**two d**

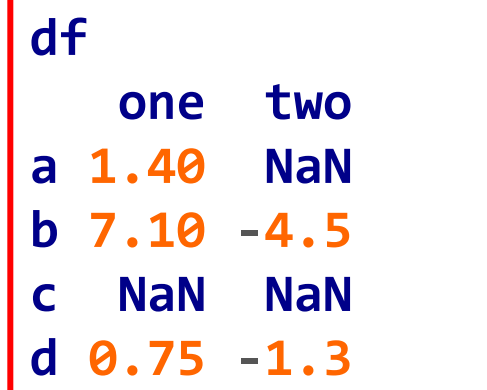

## **5.3 Summarizing and Computing Descriptive Statistics**

• **describe** returns summary statistics.

• On **non-numeric** data, it produces **alternative summary** statistics.

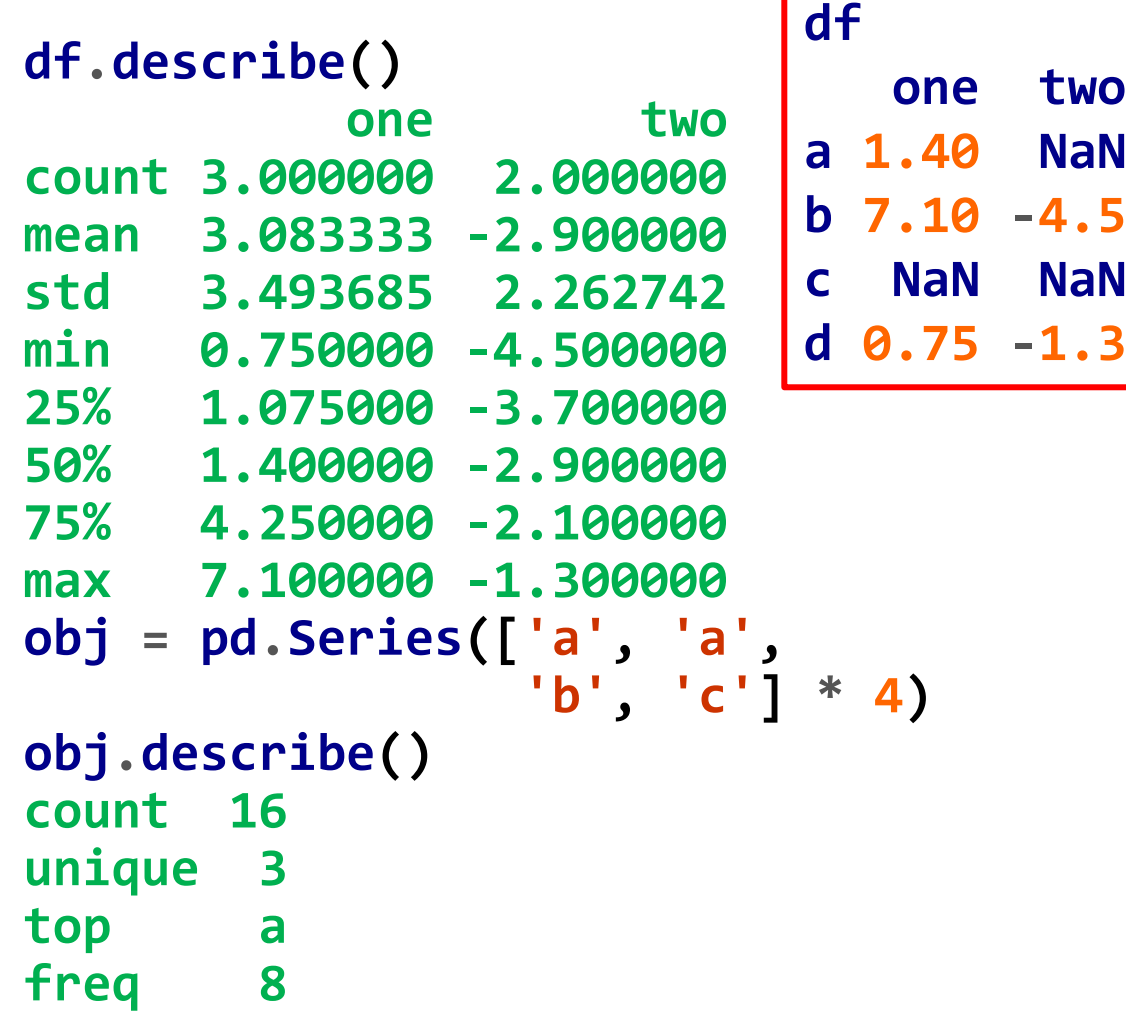

## **Descriptive and summary statistics**

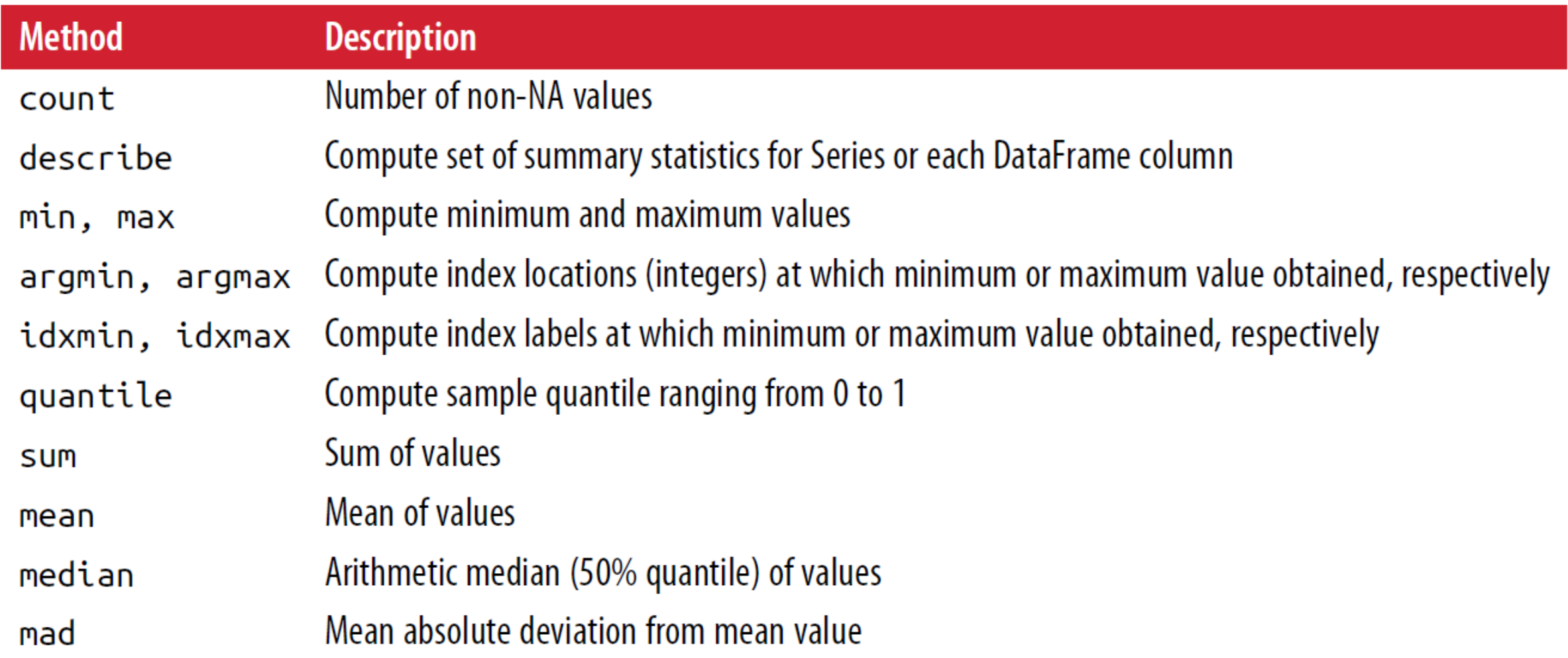

### **Descriptive and summary statistics – cont.**

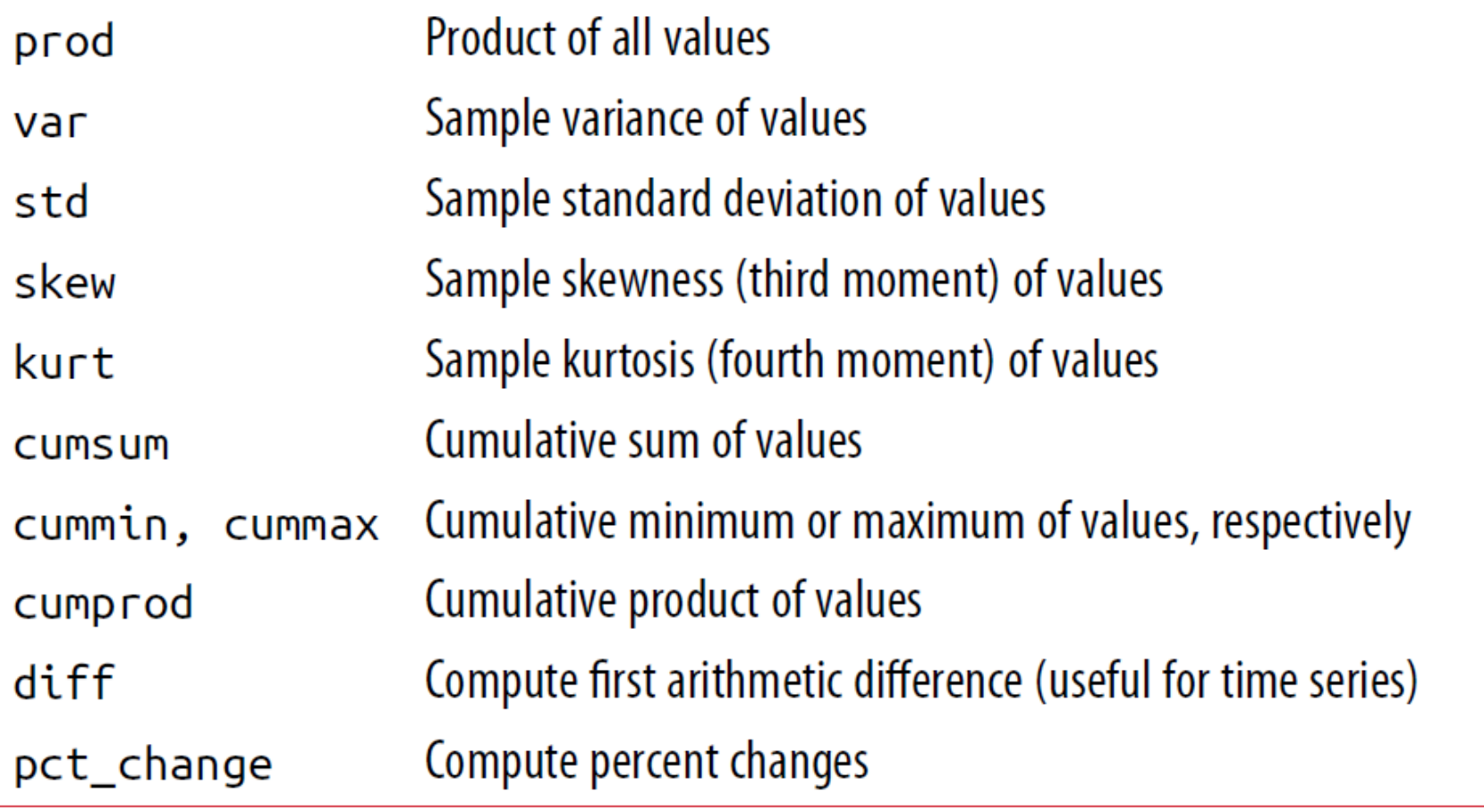

- **Covariance** is a quantitative measure of the extent to which the deviation of one variable from its mean matches the deviation of the other from its mean.
- **Correlation** between two random variables is the covariance of the two variables **normalized** by the variance of each variable.

$$
\mathbf{Var}(X) = \frac{1}{n} \sum_{i=1}^{n} (x_i - \mu)^2 \begin{bmatrix} 1 \\ 0 \\ 0 \\ 0 \end{bmatrix}
$$

$$
\mathrm{cov}(X,Y)=\frac{1}{n}\sum_{i=1}^n(x_i-E(X))(y_i-E(Y)).
$$

$$
Corr(X, Y) = \frac{Cov(X, Y)}{\sqrt{Var(X) Var(Y)}}
$$

• Case Study: **Yahoo! Finance**

**conda install pandas-datareader**

**import pandas\_datareader.data as web**

```
all_data = {ticker: web.get_data_yahoo(ticker)
            for ticker in ['AAPL', 'IBM', 'MSFT', 'GOOG']}
```

```
price = pd.DataFrame({ticker: data['Adj Close']
                      for ticker, data in all_data.items()})
```
**price.tail(3)**

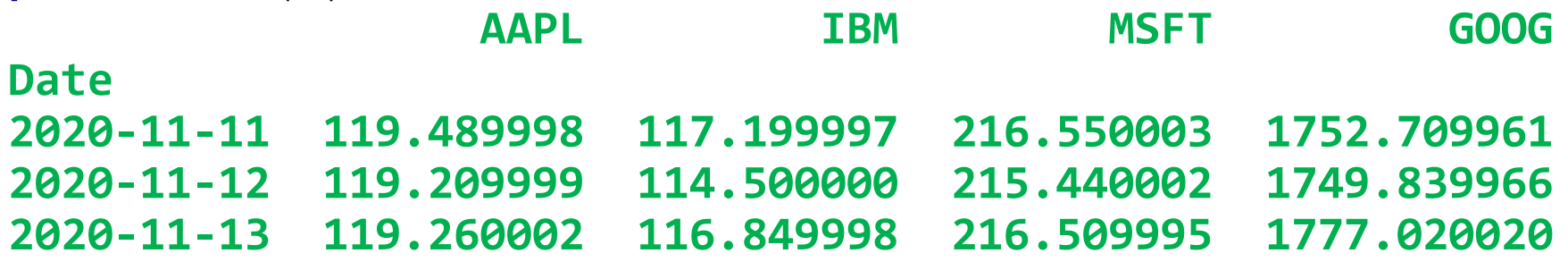

#### • **Percent change**

```
returns = price.pct_change()
returns.tail(3)
               AAPL IBM MSFT GOOG
Date
2020-11-11 0.030353 -0.006022 0.026255 0.007079
2020-11-12 -0.002343 -0.023038 -0.005126 -0.001637
2020-11-13 0.000419 0.020524 0.004967 0.015533
```
- The **cov** method of Series computes the **covariance** of the overlapping, non-NA, aligned-by-index values in two Series.
- Relatedly, **corr** computes the **correlation**.
- DataFrame's **corr** and **cov** methods return a full correlation or covariance **matrix** as a DataFrame, respectively.

**returns['MSFT'].cov(returns['IBM']) 0.0001597827018721651**

**returns.MSFT.corr(returns.IBM) 0.5616951231541795**

Member access

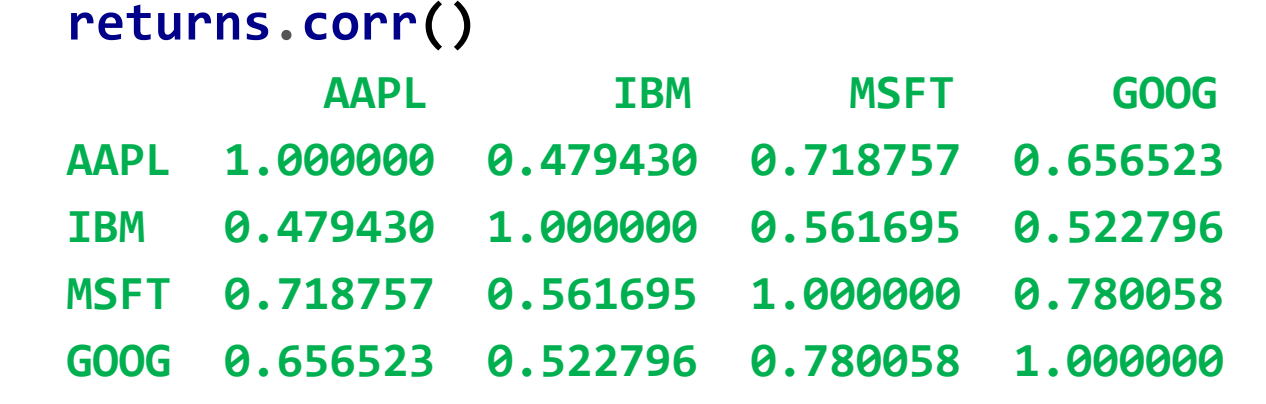

## **Unique Values, Value Counts, and Membership**

- pandas has methods that extract information about the values contained in a Series.
	- Array of **unique** values
	- The **count** of each value

```
obj = pd.Series(['c', 'a', 'd',
            'a', 'a', 'b', 'b',
            'c', 'c'])
obj.unique()
array(['c', 'a', 'd', 'b'],
      dtype=object)
```

```
obj.value_counts()
c 3
a 3
b 2
d 1
```
## **Unique Values, Value Counts, and Membership**

- pandas has methods that extract information about the values contained in a Series.
	- **membership** check
	- The resulting mask can be used to access matches.

```
obj = pd.Series(['c', 'a', 'd',
            'a', 'a', 'b', 'b',
            'c', 'c'])
mask = obj.isin(['b', 'c'])
mask
```

```
0 True
```

```
1 False
```
**4 False**

**5 True**

**6 True**

**7 True**

**8 True**

```
2 False
 3 False
```
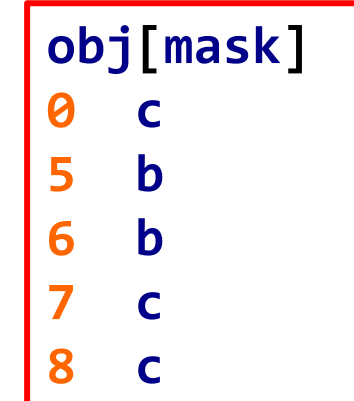

### **Homework**

• Solve the homework on **pandas**

## **Summary**

- 5.1 Introduction to pandas Data Structures
- 5.2 Essential Functionality
- 5.3 Summarizing and Computing Descriptive Statistics